## **TD Ventilation**  $\mathcal{L}$  ventilation et la bouche  $\mathcal{L}$

Soit le réseau ci-dessous où l'on impose des gaines circulaires en PVC rigide dont l'abaque est fourni cidessous. Les diamètres de gaines circulaires sont normalisés et correspondent à ceux donnés sur l'abaque.<br>Ce réseau sert évecues l'eix humide d'un lessment individuel Ce réseau sert évacuer l'air humide d'un logement individuel.

Coefficients de perte de charge  $\xi$ :<br>bouche ventilation : 3 - bouche ventilation : 3 - ventilateur : 0.7 - coude angle droit : 0.2 - piquage : 1.3 (pour angle droit, 0 pour tout droit) On considère  $\rho_a$ =cte = 1.2 kg/m<sup>3</sup>. Les débits de reprise par bouche d'aération sont : Local  $1 = 120$  m $3/h$ Local  $2 = 50$  m $3/h$ E 1  $\overline{a}$ 

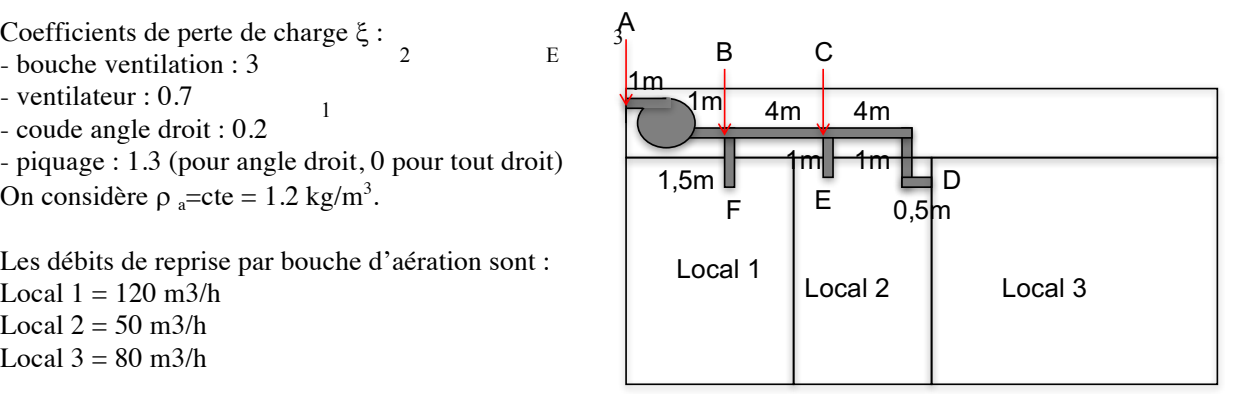

On demande de dimensionner les canalisations et de définir les caractéristiques du ventilateur en utilisant la On demande de dimensionner les canalisations et de définir les caractéristiques du ventilateur en méthode des j constants.

## **Vitesses maximales admissibles dans les conduites aérauliques (m.s-1 )**

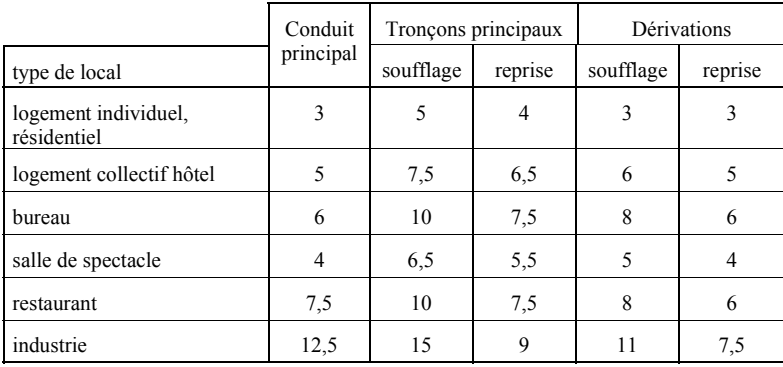

- 1) Définir le circuit le plus défavorable
- 2) Dans le conduit principal (avec ventilateur), calculer le débit, la vitesse maximale, la dimension de la gaine, puis j.
- 3) Calculer pour chaque tronçon du circuit le plus défavorisé le débit, la vitesse, les dimensions et j.
- 4) Remplir le tableau suivant

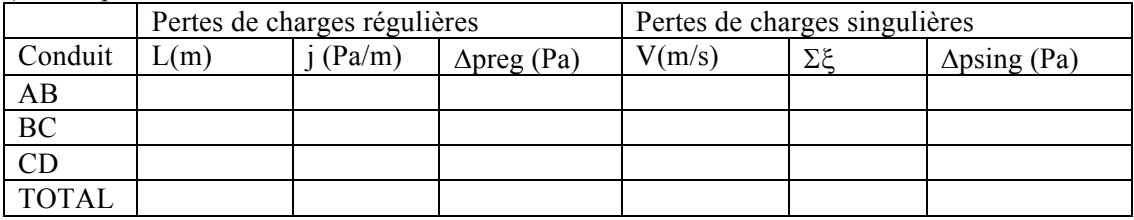

Calculer les pertes de charges totales On a Δpsing =  $\rho/2$  .v<sup>2</sup>. Σξ

5) En faisant l'hypothèse de l'égalité des pertes de charges dans les différents circuits, dimensionner les autres circuits (méthode itérative).

## Abaque de pertes de charge

## **caracTérisTiques**

360 000  $288000 -$ 216 000 172 800 144 000 108 000 86 400-72 000- $57600 43200 36000 28800 -$ 21 600 17 280  $14400 -$ 10 800 8640  $7200 5760\overline{=}$  $4320 -$ Débit en m<sup>3</sup>/h ة :<br>Condui<br>Debit en mail<br>Piège<br>A sons  $3600 2880$ oc  $2160$  $1728$ ૢ  $1440$ .<br>اگ  $1080 -$ ا<br>ئ  $864$ en.<br>Sint 720 ή  $576 -$ . al 432  $360 -$ 2882  $216 144.$ Qρ  $108 72 -$ क्र  $54.$ Conduit  $36 -$ ेतिमामापातिमार्गः<br>- 0,1 rigide  $0,4$  $\frac{1}{4}$ ∆p. m<sup>-1</sup> en Pa Rugosité absolue Ks = 0,09 mm Conduit flexible Piège à sons

 $100$ 

Masse volumique de l'air  $p = 1,2$  kg/m<sup>3</sup>. Pertes de charge par frottement, par mètre linéaire de conduit.

304 **@atlantic**